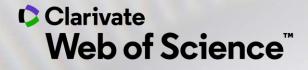

# **Online training - Web of Science**

Session C2 – The journals profiles in Journal Citation Reports

Anne Delgado 27/11/2020

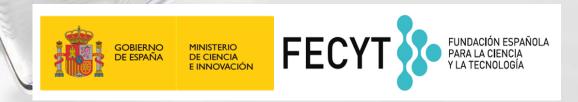

#### Session C2 – The journals profiles in Journal Citation Reports

- Understand the indexes and categories of the Web of Science
- The calculation of the Journal Impact Factor
- Journals profiles in Journal Citation Reports
- Information about journals on the Web of Science

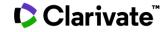

#### Session C2 – The journals profiles in Journal Citation Reports

- Understand the indexes and categories of the Web of Science
- The calculation of the Journal Impact Factor
- Journals profiles in Journal Citation Reports
- Information about journals in the Web of Science

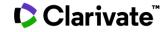

The Web of Science Platform

#### 34,000+

Journals across the platform

21,000+

Total journals in the **Core Collection** 

8.9 million+ Data Sets and Data Studies

87 million

inventions

Patents for over 43 million

#### 1.9 billion+

Cited references

171 million+

Records

12.6 million

Records with funding data

## 218,000+

### 111,000+

Books

#### Clarivate"

With cover-to-cover indexing Conference proceedings

**Backfiles to 1900** 

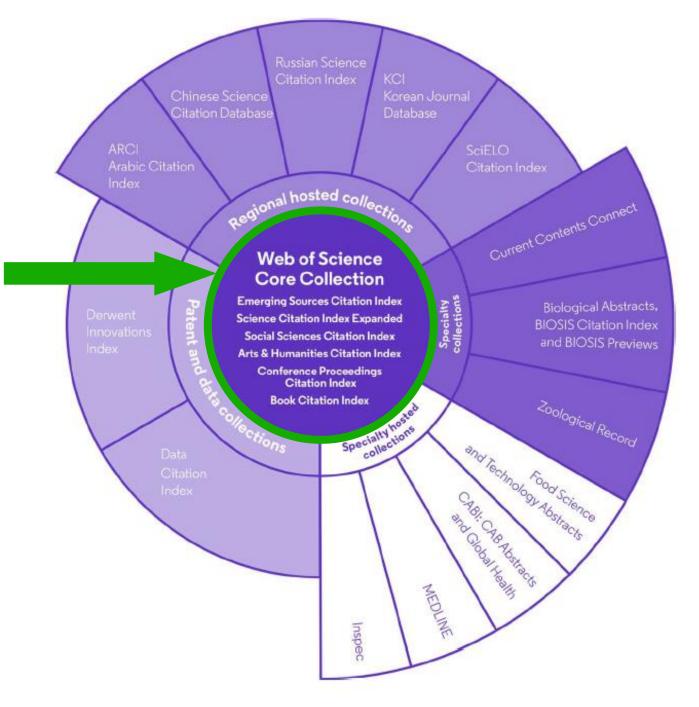

4

# What's included in JCR?

JCR includes journals indexed within SCIE and SSCI

Only journals contained within JCR are awarded a Journal Impact Factor (JIF)

Citations from all content indexed within the Web of Science Core Collection contribute to the Journal Impact Factor (JIF)

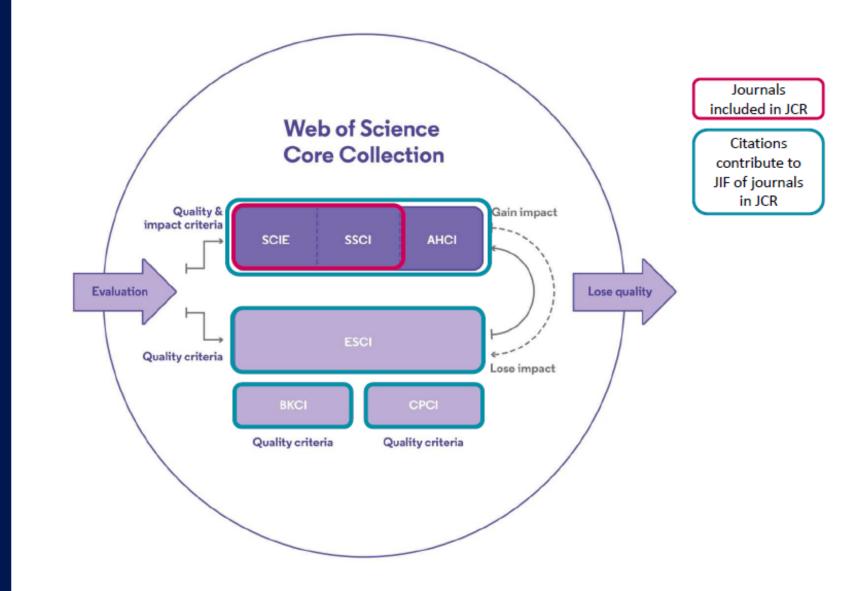

### **Web of Science Categories**

http://images.webofknowledge.com/WOKRS534DR1/help/WOS/hp\_subject\_category\_terms\_tasca.html

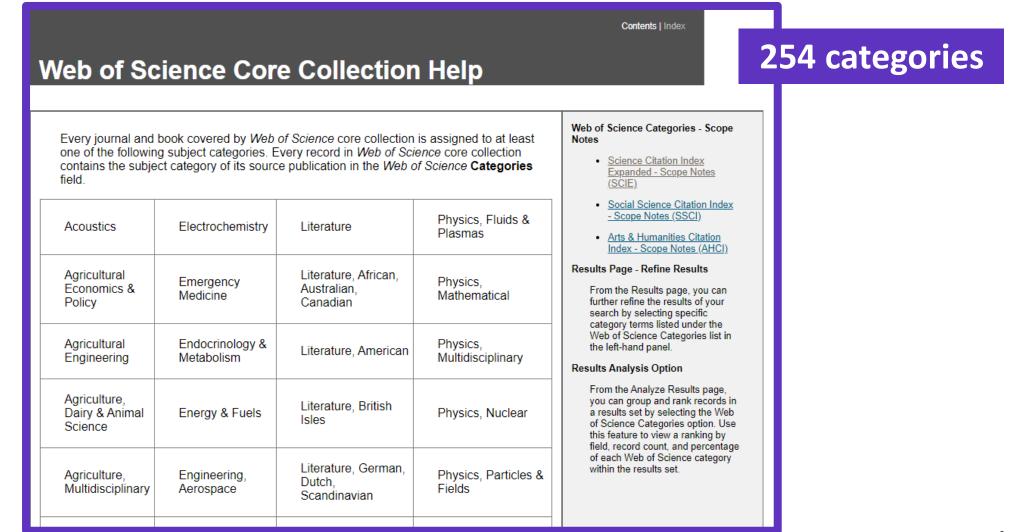

#### Session C2 – The journals profiles in Journal Citation Reports

- Understand the indexes and categories of the Web of Science
- The calculation of the Journal Impact Factor
- Journals profiles in Journal Citation Reports
- Information about journals in the Web of Science

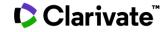

### The history behind the Journal Impact Factor

| Reprinted in Essays of an Information Scie                                                                                                    |                                                                                                    |                                                                                                    |
|----------------------------------------------------------------------------------------------------|----------------------------------------------------------------------------------------------------|----------------------------------------------------------------------------------------------------|
| Beylated free                                                                                                    | m Schwer, Jely 15, 1955, Vel. 325, Ne. 3159,                                                                                                    | pague 108-111. ,                                                                                                    |
| Citation Indexe                                                                                                    | s for Science                                                                                                    | case. Chassified indexes are also depend-<br>ent upto a subject analysis of individual<br>articles and, at best, offer us better con-<br>sistency of indexing rather than greater<br>specificity or multiplicity in the subject<br>approach. Similarly, terminology is im-<br>portant, but even an ideal tandardisa-                                                                                                    |
|                                                                                                    | asion in Documentation                                                                                                    | tion of terminology and nomenclature<br>will not solve the problem of subject                                                                                                    |
| throu                                                                                                    | gh Association of Ideas<br>Eugene Gerfield, Ph. D.                                                                                                    | analysis.<br>What access to be needed, then, in ad-<br>dition to better and more comprehensive<br>indexer, alphabetical and classified, are<br>new types of bibliographic tools that can<br>help to span the gap between the subject<br>approach of those who create documents                                                                                                    |
| The uncritical citation of disposed<br>tas by aveiter, whether is the disference of<br>the disposed of the disposed of the<br>energy programming variables and the<br>second of the disposed of the<br>second of the aveiter who have the<br>energy is a verter who have mover of the<br>energy is a verter who have mover of the<br>energy is a verter who have mover of the<br>energy is a verter who have mover of the<br>energy is a verter who have mover of the<br>energy is a verter who have mover of the<br>energy is a verter who have mover of the<br>energy is a verter who have mover of the<br>energy is a verter who have mover of the<br>energy is a verter who have mover of the<br>energy is a verter who have mover of the<br>energy is a verter who have mover of the<br>energy is a verter who have the energy is<br>a short the science firster who is a<br>energy paper. It is now make a constant<br>of the paper, is the science of the paper<br>of the science firster who is a<br>energy paper. It is now move the of the science<br>of the science is the science of the science<br>of the science is the science of the science<br>of the science is the science of the science<br>of the science is the science of the science<br>of the science is the science of the science<br>of the science is the science of the science of<br>the science is the science of the science of<br>the science of the science of the science of<br>the science of the science of the science of<br>the science of the science of the science of<br>the science of the science of the science of the science of<br>the science of the science of the science of the science of<br>the science of the science of the science | sports at sense; twist of its different<br>or at sense; twist of its different<br>sense at sense; twist of its different<br>sense at sense; twist of its different<br>sense at sense at sense at sense<br>at a sense at sense at sense at sense<br>the requere, sense at sense at sense<br>the requere, sense at sense at sense<br>the requere, sense at sense at sense<br>the requere, sense at sense at sense<br>the requere, sense at sense at sense<br>the requere, sense at sense at sense<br>the requere, sense at sense at sense<br>the requere, sense at sense at sense<br>the requere sense at sense at sense<br>the requere sense at sense at sense at sense<br>the requere sense at sense at sense at sense<br>the requere sense at sense at sense at sense<br>the requere sense at sense at sense at sense<br>the requere sense at sense at sense at sense<br>the requere sense at sense at sense at sense at sense<br>the requere sense at sense at sense at sense at sense<br>the requere sense at sense at sense at sense at sense at sense at sense at sense<br>the requere sense at sense at sense at sense at sense at sense at s | - definit is, autom and the abject spectra of the solution of the solution of the solutio |

- 1963, Eugene Garfield launches Science Citation Index, ISI, Philadelphia
- Eugene develops concept of Citation Indexing for research discovery
- SCI becomes a commercial product

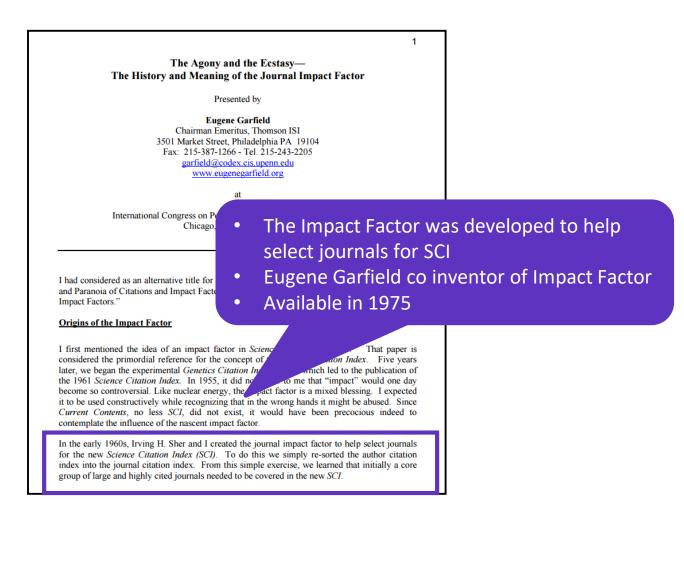

### How is the impact factor calculated?

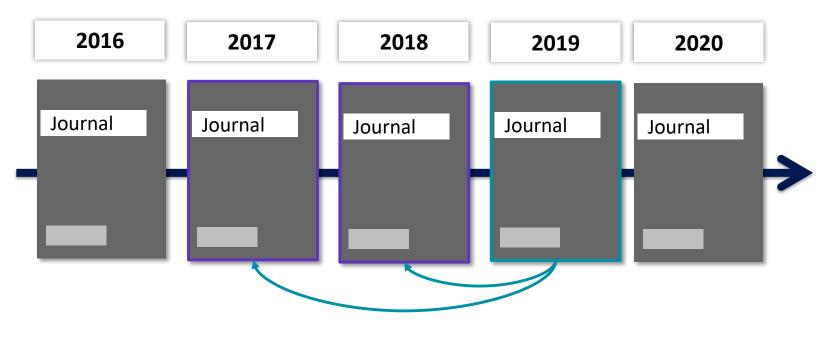

Learn more: JCR Best Practices

**2019 Journal Impact Factor** 

#### Ratio of

citations from 2019 to papers published in 2017 and 2018 to papers published in 2017 and 2018

#### Journal Impact Factor Calculation

14

496 2019 Journal Impact Factor

35.429

How is Journal Impact Factor Calculated?

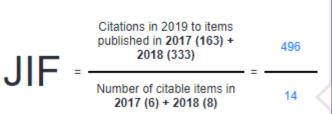

### **Context is everything**

#### Is the number of citations of this journal/paper high or low?

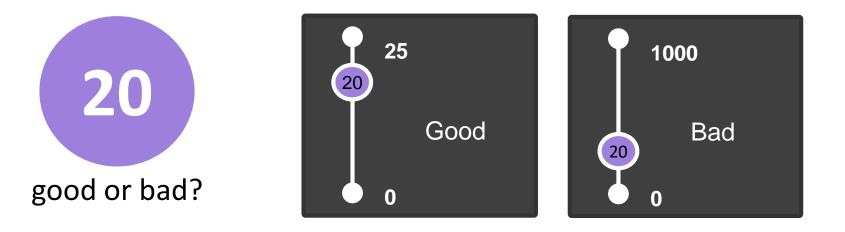

### It depends on the context (research area, year of publication...)

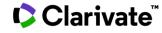

### **Journal Citation Reports**

|    | Category                                | Edition | #Journals ▼ | Total Cites | Aggregate<br>Impact<br>Factor |
|----|-----------------------------------------|---------|-------------|-------------|-------------------------------|
| 1  | ECONOMICS                               | SSCI    | 373         | 1,116,324   | 2.219                         |
| 2  | MATHEMATICS                             | SCIE    | 325         | 565,491     | 0.993                         |
| 3  | MATERIALS SCIENCE,<br>MULTIDISCIPLINARY | SCIE    | 314         | 5,001,499   | 5.274                         |
| 4  | BIOCHEMISTRY &<br>MOLECULAR BIOLOGY     | SCIE    | 297         | 3,962,918   | 4.696                         |
| 5  | NEUROSCIENCES                           | SCIE    | 272         | 2,548,868   | 4.041                         |
| 6  | PHARMACOLOGY &<br>PHARMACY              | SCIE    | 271         | 1,769,982   | 3.442                         |
| 7  | ENGINEERING, ELECTRICAL<br>& ELECTRONIC | SCIE    | 266         | 2,097,197   | 3.361                         |
| 8  | ENVIRONMENTAL SCIENCES                  | SCIE    | 265         | 2,622,685   | 4.313                         |
| 9  | EDUCATION & EDUCATIONAL<br>RESEARCH     | SSCI    | 263         | 421,337     | 1.804                         |
| 10 | MATHEMATICS, APPLIED                    | SCIE    | 261         | 631,053     | 1.568                         |
| 11 | ONCOLOGY                                | SCIE    | 244         | 2,187,273   | 4.840                         |
| 12 | PLANT SCIENCES                          | SCIE    | 234         | 1,292,836   | 3.005                         |
| 13 | MANAGEMENT                              | SSCI    | 226         | 892,977     | 3.288                         |
| 14 | SURGERY                                 | SCIE    | 210         | 1,327,558   | 2.558                         |

#### Journal Citation Reports (JCR)

This shows how the average Journal Impact Factor varies considerably across the different research categories.

JCR also shows how the number of journals in each category also varies.

#### Clarivate<sup>™</sup>

### **Understand percentiles & quartiles**

The percentile of a journal determines the ranking of a journal in a Web of Science category

|   | Full Journal Title                  | Total Cites | Journal<br>Impact<br>Factor 🔻 | Average JIF<br>Percentile |
|---|-------------------------------------|-------------|-------------------------------|---------------------------|
| 1 | Annual Review of Marine Science     | 3,870       | 15.225                        | 98.998                    |
| 2 | Oceanography and Marine Biology     | 2,485       | 6.286                         | 98.169                    |
| 3 | LIMNOLOGY AND<br>OCEANOGRAPHY       | 29,814      | 4.325                         | 96.916                    |
| 4 | OCEANOGRAPHY                        | 3,813       | 3.913                         | 94.697                    |
| 5 | JOURNAL OF PHYSICAL<br>OCEANOGRAPHY | 14,963      | 3.389                         | 93.182                    |

The journal with the highest JIF within a category has the highest percentile and is ranked as 1

| Quartile | Percentile |
|----------|------------|
| Q1       | > 75%      |
| Q2       | 50-75%     |
| Q3       | 25-50%     |
| Q4       | < 25%      |

A journal can be indexed in 2 categories and have a different percentile & quartile in each of the categories

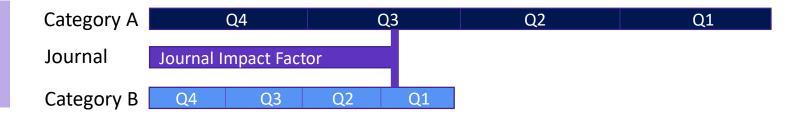

### **2020 Journal Citation Reports**

2019 Data

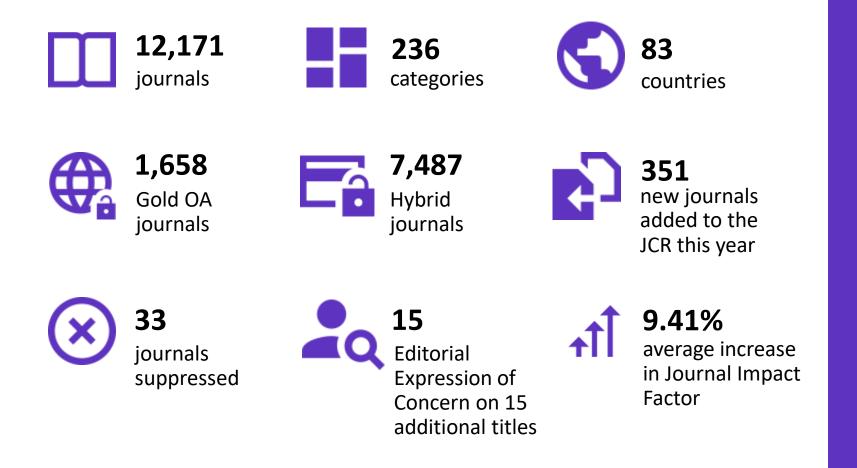

Quickly obtain a concise view of each journal's recent citation impact alongside descriptive statistics on contributing authors and open access

#### Session C2 – The journals profiles in Journal Citation Reports

- Understand the indexes and categories of the Web of Science
- The calculation of the Journal Impact Factor
- Journals profiles in Journal Citation Reports
- Information about journals in the Web of Science

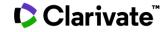

### **Recomendation – Register in JCR/ESI with the same credentials**

| GOBIERNO<br>DE CIENCIA, INNOVACIÓN<br>Y UNIVERSIDADES     | INSTITUTIONAL<br>Authorized users select yo                              | USERS SIGN IN<br>our institution's group or regio                             | nal affiliation:            |                                                                                                    |                                    |                    |
|-----------------------------------------------------------|--------------------------------------------------------------------------|-------------------------------------------------------------------------------|-----------------------------|----------------------------------------------------------------------------------------------------|------------------------------------|--------------------|
| Web of Science InCites Journal Citation<br>Web of Science | Reports Essential Science Indic                                          | ators EndNote Publons Kopernio                                                |                             | Select your group or reg<br>Federation of Spain by F<br>French universities and 0<br>German Higher Educatio | ECYT                               | Go<br>istering for |
| INFORMACIÓN PARA IN                                       | NVESTIGADORES                                                            |                                                                               |                             | Hungarian Higher Educa<br>INFED (Indian Federation<br>Incommon Federation                                   | ation and Research Interface<br>n) |                    |
| ACCESO A BASES DE DATOS                                   | REVISTAS INDEXADAS                                                       | ENLACE DE ACCESO DIRECTO A LAS B                                              | RECOMENDACIONES             | Irish Higher Education &                                                                                    | Research (Edugate)                 | •                  |
| FORMACIÓN                                                 | FECYT proporciona los enla<br>de estos enlaces en los poi                | aces de acceso directo a las distintas bases de<br>rtales de sus bibliotecas: | datos para todas aquellas i | nstitucion                                                                                                  |                                    |                    |
| ATENCIÓN AL USUARIO                                       | <ul> <li>Acceso directo a Scop</li> <li>Acceso directo a soda</li> </ul> |                                                                               | und fan t ar                |                                                                                                    |                                    |                    |
| ACCESO A ADMINISTRADORES                                  |                                                                          | una de las bases de datos de Web of Science<br>e Indicators: esi.fecyt.es     | . wos.iecyt.es              |                                                                                                    |                                    |                    |
| ACCESO A METADATOS                                        | > ISI Journal Citation                                                   |                                                                               | links                       |                                                                                                    |                                    |                    |
| INFORMACIÓN PARA<br>INVESTIGADORES                        |                                                                          | Index™ Expanded (SCI-EXPANDED): wos-sci.fe                                    | ecyt.es                     |                                                                                                    |                                    |                    |
|                                                           | <ul> <li>Social Sciences</li> </ul>                                      | Citation Index® (SSCI): wos-ssci.fecyt.es                                     |                             |                                                                                                    |                                    |                    |

#### Clarivate<sup>™</sup>

#### https://www.recursoscientificos.fecyt.es/servicios/informacion

### Search a journal

| Welcome to Journal Citation Reports<br>Search a journal title or select an option to get started |                                                                                                    |                   |  |  |  |
|--------------------------------------------------------------------------------------------------|----------------------------------------------------------------------------------------------------|-------------------|--|--|--|
| Enter a journal name                                                                             |                                                                                                    |                   |  |  |  |
| Master Search                                                                                    |                                                                                                    | Q                 |  |  |  |
| Image: Constrained state         Browse by Journal                                               | Image: Control of the second second secon | Custom<br>Reports |  |  |  |

Clarivate<sup>®</sup>

### Journal Intelligence

| Ocean Science                                                                                                    |                                                    |                       |
|----------------------------------------------------------------------------------------------------|----------------------------------------------------|-----------------------|
| ISSN: 1812-0784<br>COPERNICUS GESELLSCHAFT MBH<br>BAHNHOFSALLEE 1E, GOTTINGEN 37081, GERMANY                                                                                                    | TITLES<br>ISO: Ocean Sci.<br>JCR Abbrev: OCEAN SCI | LANGUAGES<br>English  |
| GERMANY (FED REP GER)                                                                                                    | CATEGORIES                                         | PUBLICATION FREQUENCY |
| Go to Journal Table of Contents Go to Ulrich's Printable Version                                                                                                    | OCEANOGRAPHY SCIE                                  | 6 issues/year         |
|                                                                                                    | METEOROLOGY & ATMOSPHERIC<br>SCIENCES SCIE         | Open Access from 2005 |
| Current Year 2018 2017 All Years<br>The data in the two graphs below and in the Journal Impact Factor calculation par<br>years. They detail the components of the Journal Impact Factor. Use the "All Years<br>for this journal. |                                                    |                       |
| Journal Impact Factor Trend 2019 Printable Version                                                                                                    | Citation distribution 2019                         | Printable Version     |
| 2.864                                                                                                    | 2 n/a                                              |                       |

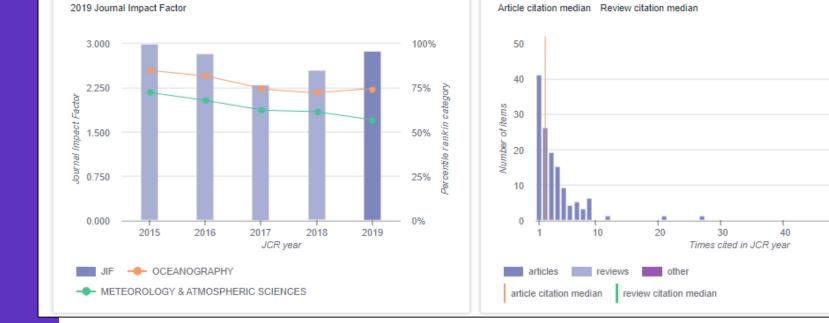

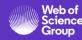

т

50 >50

### Explore the citations received by a journal

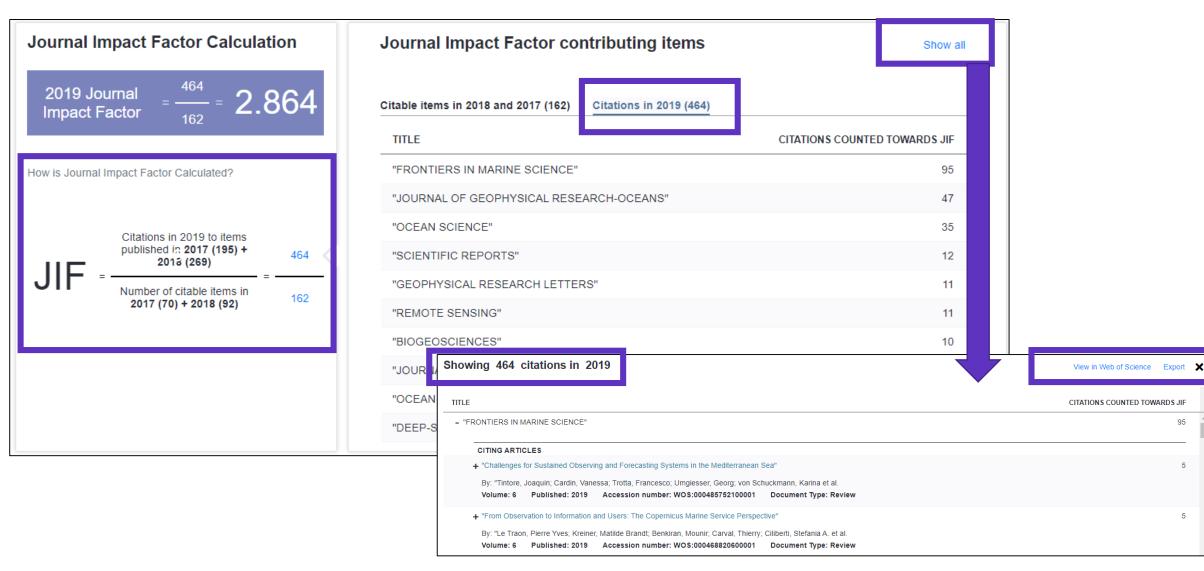

#### Clarivate<sup>®</sup>

### Journal Intelligence

| Open Access (OA) [Beta] 🏾 0 🏑 |                                                                                        |              |            |              |  |  |  |
|-------------------------------|----------------------------------------------------------------------------------------|--------------|------------|--------------|--|--|--|
| _                             |                                                                                        | 100%         |            |              |  |  |  |
|                               |                                                                                        | - 75%        |            |              |  |  |  |
|                               | - 50%                                                                                  |              |            |              |  |  |  |
| -                             | - 25%<br>                                                                              |              |            |              |  |  |  |
|                               |                                                                                        |              |            | ns*          |  |  |  |
|                               | Ottoble                                                                                | ltems<br>137 | Citations* |              |  |  |  |
| Subscrip                      | <ul> <li>Gold OA Citable</li> <li>Subscription and<br/>Free to Read Citable</li> </ul> |              |            | 968<br>5,322 |  |  |  |
| Total Cit                     | Total Citable                                                                          |              |            | 6,290        |  |  |  |
| % Citable                     | % Citable Open Access                                                                  |              |            | 15.39%       |  |  |  |
| Other                         |                                                                                        |              | 143        | 50           |  |  |  |
| Unlinked                      |                                                                                        |              | n/a        | 197          |  |  |  |
| *Citations                    | in 2018 to                                                                             | items publis | shed in [2 | 016 -        |  |  |  |

Journal profile [2016 - 2018]

| countrycount1USA7692England2003Italy1444Netherlands1415GERMANY (FED REP GER)1336Denmark1157CHINA MAINLAND1038Australia1029France9310Sweden87 |    | tributions by<br>ntry/region | ∠`    |
|----------------------------------------------------------------------------------------------------|----|------------------------------|-------|
| 2England2003Italy1444Netherlands1415GERMANY (FED REP GER)1336Denmark1157CHINA MAINLAND1038Australia1029France93                              | οι | intry                        | count |
| 3Italy1444Netherlands1415GERMANY (FED REP GER)1336Denmark1157CHINA MAINLAND1038Australia1029France93                                         | 1  | USA                          | 769   |
| 4Netherlands1415GERMANY (FED REP GER)1336Denmark1157CHINA MAINLAND1038Australia1029France93                                                  | 2  | England                      | 200   |
| 5GERMANY (FED REP GER)1336Denmark1157CHINA MAINLAND1038Australia1029France93                                                                 | 3  | Italy                        | 144   |
| 6Denmark1157CHINA MAINLAND1038Australia1029France93                                                                                          | 4  | Netherlands                  | 141   |
| 7CHINA MAINLAND1038Australia1029France93                                                                                                    | 5  | GERMANY (FED REP GER)        | 133   |
| 8 Australia 102<br>9 France 93                                                                                                    | 6  | Denmark                      | 115   |
| 9 France 93                                                                                                    | 7  | CHINA MAINLAND               | 103   |
|                                                                                                    | 8  | Australia                    | 102   |
| 10 Sweden 87                                                                                                    | 9  | France                       | 93    |
|                                                                                                    | 10 | Sweden                       | 87    |

| org | anization                                                                | count |
|-----|--------------------------------------------------------------------------|-------|
| 1   | HARVARD UNIVERSITY                                                       | 159   |
| 2   | VA BOSTON HEALTHCARE<br>SYSTEM                                           | 106   |
| 3   | UNIVERSITY OF CALIFORNIA<br>SYSTEM                                       | 105   |
| 4   | MAYO CLINIC                                                              | 82    |
| 5   | ERASMUS UNIVERSITY<br>ROTTERDAM                                          | 72    |
| 6   | UNIVERSITY OF COPENHAGEN                                                 | 69    |
| 7   | INSTITUT NATIONAL DE LA<br>SANTE ET DE LA RECHERCHE<br>MEDICALE (INSERM) | 63    |
| 8   | MASSACHUSETTS GENERAL<br>HOSPITAL                                        | 61    |
| 9   | UNIVERSITY OF PENNSYLVANIA                                               | 57    |
| 10  | UNIVERSITY OF LONDON                                                     | 52    |

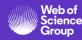

### How is open access content displayed in Journal Citation Reports?

Gold OA Citable\* • Papers tagged as either DOAJ Gold or Other Gold in Web of Science are counted as Gold OA Citable in JCR.

#### Subscription and free to read •

Papers identified as **Bronze**, **Green Published** and **Green Accepted** in Web of Science are counted as part of the Subscription and Free to Read Citable content in JCR.

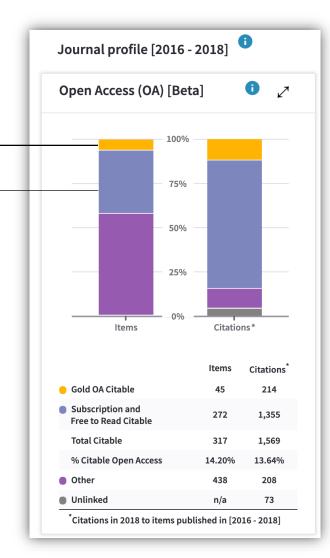

#### \*The data are current as of the time of JCR extraction from the Web of Science.

#### **Citable items**

All materials indexed as articles or reviews in Web of Science and counted as Citable Items in the denominator of the JIF.

#### Other

Incidental items, such as editorial material, correspondence, news, meeting abstracts, that are not counted in the JIF denominator.

#### Unlinked

Citations to a journal that have incomplete data at the paper level, but are still included in the JIF calculation.

### View metrics trends along the years

| ey Indi       | cators - All Y | <i>'ears</i>                 |                                                |                             |                        |                      |                                     | Export                       |
|---------------|----------------|------------------------------|------------------------------------------------|-----------------------------|------------------------|----------------------|-------------------------------------|------------------------------|
|               |                |                              |                                                |                             |                        |                      |                                     | Customize col                |
| Year 🗘        | Total Cites 🗘  | Journal ▲<br>Impact Factor ▼ | Impact Factor<br>without<br>Journal Self Cites | 5 Year 🔺<br>Impact Factor 🔻 | Immediacy ▲<br>Index ▼ | Citable ▲<br>Items ▼ | % Articles<br>in ↓<br>Citable Items | Average<br>JIF<br>Percentile |
|               | 🗸 Trend        | Trend                        | Trend                                          | Trend                       | <u>Trend</u>           | Trend                | Trend                               | Trend                        |
| <b>√</b> 2018 | 77,893         | 5.605                        | 5.333                                          | 5.960                       | 1.214                  | 481                  | 95.01                               | 85.172                       |
| <u>2017</u>   | 78,047         | 5.789                        | 5.558                                          | 6.011                       | 1.020                  | 491                  | 96.95                               | 86.268                       |
| <u>2016</u>   | 76,719         | 5.455                        | 5.181                                          | 6.215                       | 1.233                  | 571                  | 99.65                               | 85.870                       |
| <u>2015</u>   | 72,547         | 5.531                        | 5.126                                          | 6.061                       | 1.270                  | 733                  | 97.41                               | 88.346                       |
| <u>2014</u>   | 72,536         | 6.209                        | 5.688                                          | 6.544                       | 1.022                  | 882                  | 96.94                               | 88.672                       |
| <u>2013</u>   | 69,351         | 6.310                        | 5.791                                          | 6.479                       | 1.148                  | 788                  | 94.04                               | 89.919                       |
| <u>2012</u>   | 68,170         | 6.430                        | 5.895                                          | 6.568                       | 1.087                  | 809                  | 95.80                               | 89.754                       |
| <u>2011</u>   | 65,397         | 5.967                        | 5.459                                          | 6.374                       | 1.287                  | 704                  | 94.18                               | 88.115                       |
| <u>2010</u>   | 66,192         | 6.495                        | 5.941                                          | 6.438                       | 1.209                  | 712                  | 97.61                               | 89.224                       |

### Search journals within categories

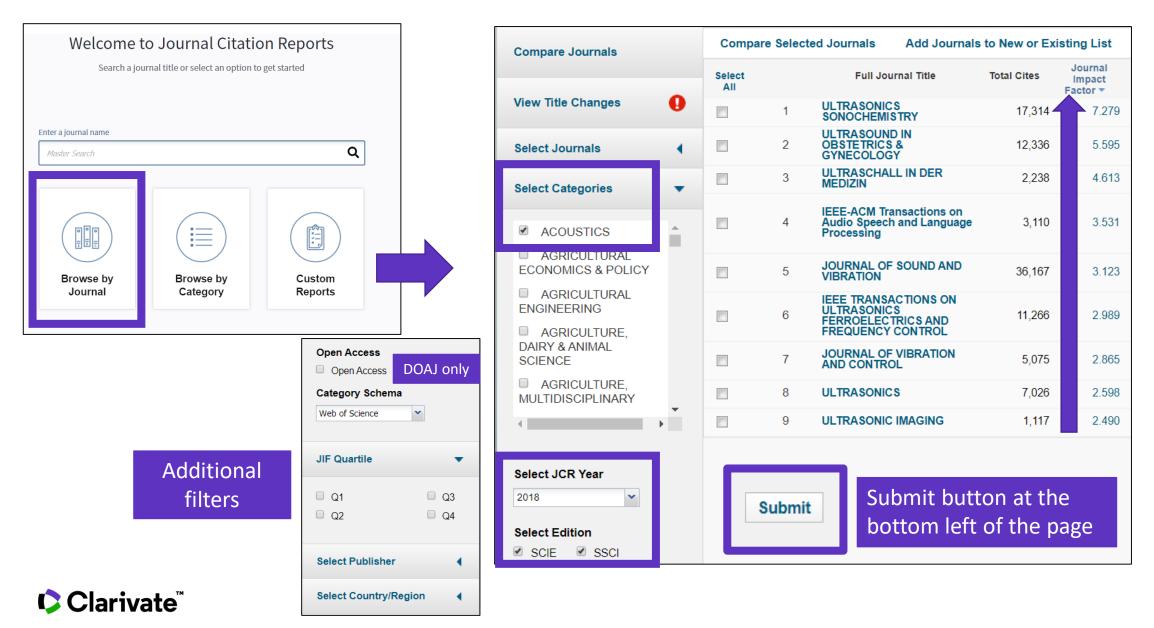

### Save and compare journals in JCR

| Web of Science InCites Journal Citatio | on Reports Esse | ntial Science Indicators EndNot     | te Publons            | anne.delgad                   | lo@clarivate.com          | - Help English         |           |
|----------------------------------------|-----------------|-------------------------------------|-----------------------|-------------------------------|---------------------------|------------------------|-----------|
| InCites Journal Citat                  | ion Repo        | orts                                |                       |                               |                           | Clarivate<br>Analytics |           |
| Home                                   |                 |                                     |                       |                               | ŧ                         |                        |           |
|                                        |                 |                                     | Whe                   | en I wo                       | rk with ı                 | my personal            | account,  |
|                                        |                 |                                     | l car                 | create                        | e and sav                 | ve my custon           | n reports |
| Go to Journal Profile                  | Journals By     | Rank Categories I                   | By Rank               |                               |                           |                        |           |
| Master Search Q                        | Journal Titles  | Ranked by Impact Factor             |                       |                               |                           |                        |           |
| Compare Journals                       | Compare Se      | elected Journals Add J              | lournals to New or Ex | isting List                   | Custo                     | mize Indicators        | _         |
|                                        |                 | Full Journal Title                  | Total Cites           | Journal<br>Impact<br>Factor 🔻 | Average JIF<br>Percentile |                        | _         |
| View Title Changes                     |                 | CA-A CANCER JOURN<br>FOR CLINICIANS | <b>NAL</b> 32,410     | 223.679                       | 99.783                    | <u>^</u>               |           |
| Select Journals                        |                 | 2 Nature Reviews Mater              | ials 7,901            | 74.449                        | 99.649                    |                        |           |
| Select Categories                      |                 | 3 NEW ENGLAND JOUR<br>MEDICINE      | <b>NAL OF</b> 344,581 | 70.670                        | 99.688                    |                        |           |
| Select JCR Year                        |                 | 4 LANCET                            | 247,292               | 59.102                        | 99.063                    |                        |           |

Clarivate<sup>®</sup>

### Save and compare journals in JCR

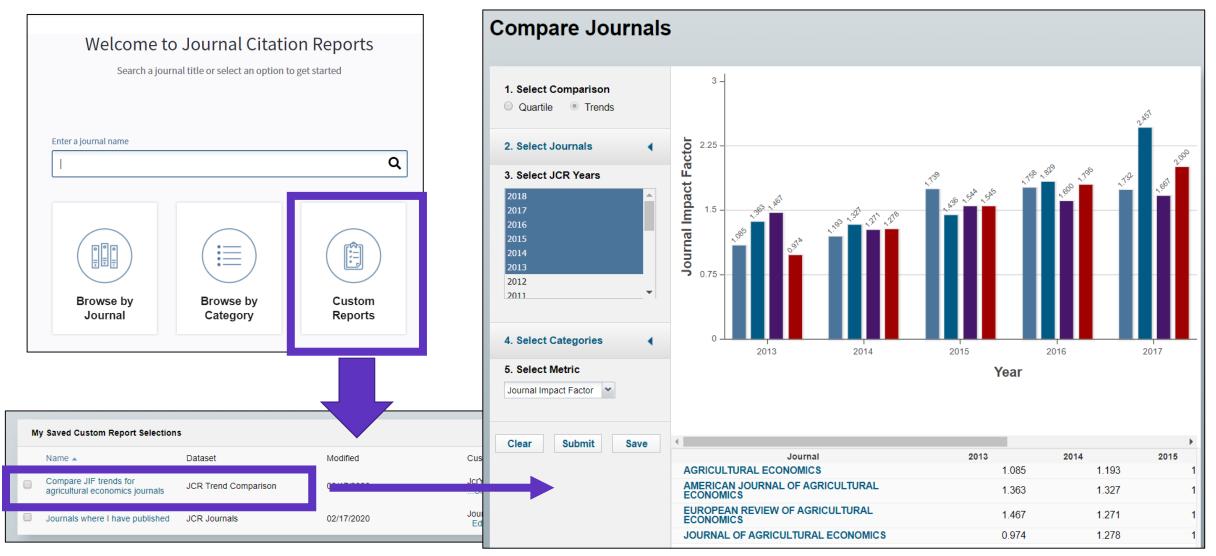

Clarivate<sup>™</sup>

#### Session C2 – The journals profiles in Journal Citation Reports

- Understand the indexes and categories of the Web of Science
- The calculation of the Journal Impact Factor
- Journals profiles in Journal Citation Reports
- Information about journals in the Web of Science

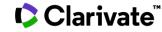

### See the latest journal impact factor in the Web of Science

| Search                                                          |                                                                                                    | Tools 👻 Searches and alerts 👻                                                                      | Search History Marked List                       |  |
|-----------------------------------------------------------------|----------------------------------------------------------------------------------------------------|----------------------------------------------------------------------------------------------------|--------------------------------------------------|--|
| <b>Results: 76,438</b><br>(from Web of Science Core Collection) | Sort by: Date <u>Times Cited ↓</u> Usage Count Relevance More <del>↓</del>                                                                  |                                                                                                    | <ul> <li>▲ 1 of 7,644</li> </ul>                 |  |
| You searched for: TOPIC: ("growth h ormone")More                | Select Page Export Add to Marked List                                                                                                    |                                                                                                    | Citation Report feature not                      |  |
| Create Alert                                                    |                                                                                                    |                                                                                                    | available. [?]                                   |  |
|                                                                 | 1. PREPARATION OF 1311-LABELLED HUMAN GROWTH HORN                                                                                           | IONE OF HIGH SPECIFIC RADIOACTIVITY                                                                | Times Cited: 10,397<br>(from Web of Science Core |  |
| Refine Results                                                  | By: GREENWOOD, FC; HUNTER, WM                                                                                                    |                                                                                                    | (Irom web of Science Core                        |  |
|                                                                 | BIOCHEMICAL JOURNAL Volume: 89 Issue: 1 Pages: 114-&                                                                                        | NATURE                                                                                             |                                                  |  |
| Search within results for Q                                     | S·F·X Full Text from Publisher Serve Published Arti     2. PREPARATION OF IODINE-131 LABELLED HUMAN GROWT     By: HUNTER, WM; GREENWOOD, FC | Impact Factor<br><b>41.577 44.959</b><br>2017 5 year                                               |                                                  |  |
| Filter results by:                                              | NATURE                                                                                                    | 2017 Sycar                                                                                         |                                                  |  |
|                                                                 | <b>S</b> -F-X Full Text from Publisher                                                                                                    | JCR ® Category Rank in Category                                                                    | Quartile in Category                             |  |
| Highly Cited in Field (118)                                     |                                                                                                    | MULTIDISCIPLINARY SCIENCES 1 of 64                                                                 | Q1                                               |  |
|                                                                 |                                                                                                    | Data from the 2017 edition Journal Citation Report                                                 | s                                                |  |
|                                                                 |                                                                                                    | <b>Publisher</b><br>MACMILLAN MAGAZINES LTD, PORTERS SOUTH, 4 CRINAN ST, LONDON N1 9XW,<br>ENGLAND |                                                  |  |
|                                                                 |                                                                                                    | ISSN: 0028-0836                                                                                    |                                                  |  |
|                                                                 |                                                                                                    | <b>Research Domain</b><br>Science & Technology - Other Topics                                      |                                                  |  |
| Clarivate <sup>™</sup>                                          |                                                                                                    |                                                                                                    | Close Window                                     |  |

### See the latest journal impact factor in the Web of Science

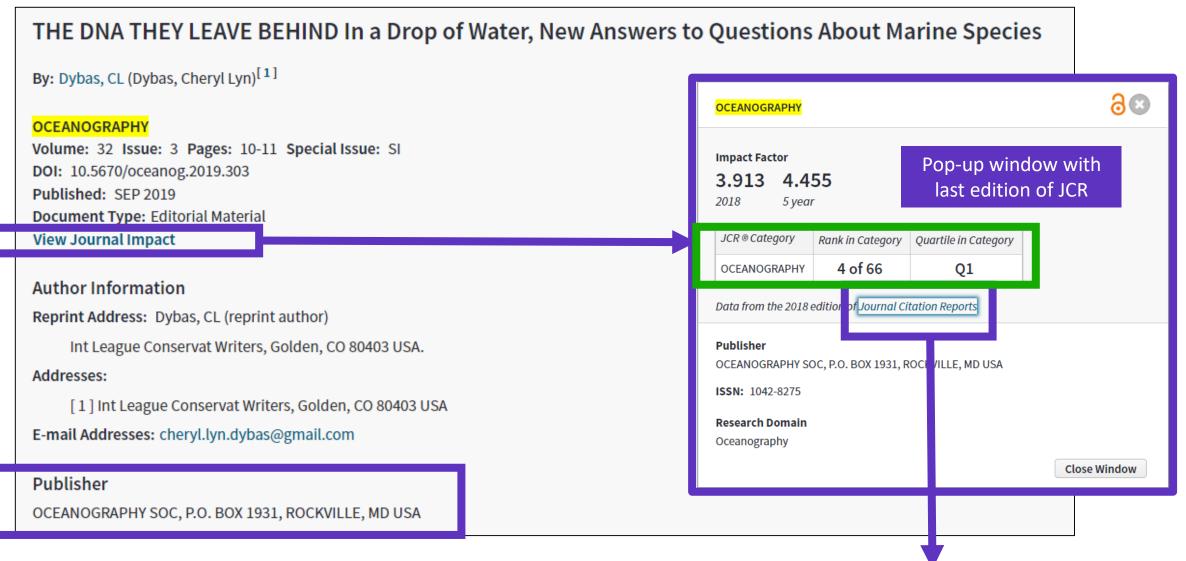

#### Clarivate<sup>™</sup>

### Search all papers published by a journal

| Select a database Web of Science Core Collection                                                            | •                    |                                                      |                                                                                                    |
|----------------------------------------------------------------------------------------------------|----------------------|------------------------------------------------------|----------------------------------------------------------------------------------------------------|
| Basic Search Author Search Cited Reference Search Advanced                                                  | Search Structure Sea | rch                                                  |                                                                                                    |
| Example: Cancer* OR Molecular Cancer                                                                        | Publicat             | tion Name                                            | <ul> <li>Search</li> </ul>                                                                                                    |
| Select from Index Timespan                                                                                  |                      | <br>Topic<br>Title<br>Author                         | Publication Name<br>Searches for journal titles, book t<br>proceedings titles, and more. Also<br>referred to as "source titles."<br>Examples: |
| All years (1900 - 2019)   More settings                                                                     |                      | Publication Name<br>Year Published<br>Funding Agency | clin* nucl* med*<br>"Journal of Agricultural and Food<br>Chemistry"                                                                           |
| Web of Science Core Collection: Citation Indexes Science Citation Index Expanded (SCI-EXPANDED)1900-present | Auto                 | -suggest publication names                           | t this option ON after                                                                                                    |
|                                                                                                    | with your account    |                                                      |                                                                                                    |

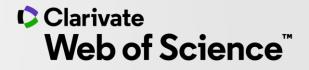

# Thank you

Customer support: <u>WoSG.support@clarivate.com</u>

© 2020 Clarivate. All rights reserved. Republication or redistribution of Clarivate content, including by framing or similar means, is prohibited without the prior written consent of Clarivate. Clarivate and its logo, as well as all other trademarks used herein are trademarks of their respective owners and used under license.

-